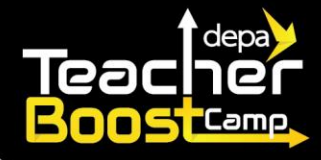

## **ข้นัตอนการลงทะเบียนเขา้ร่วมโครงการฯ**

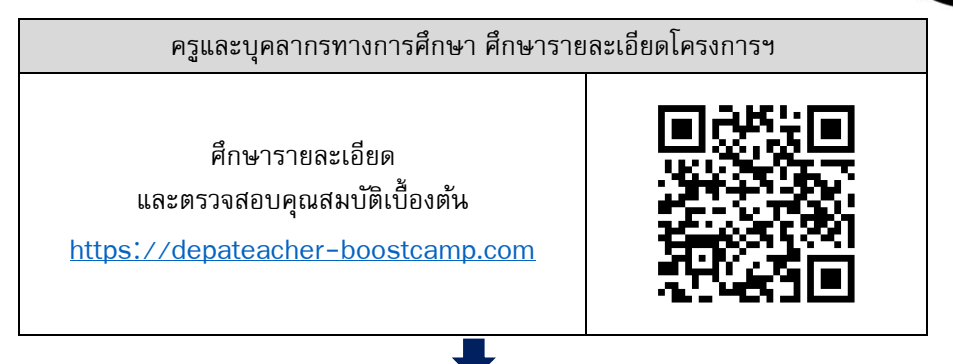

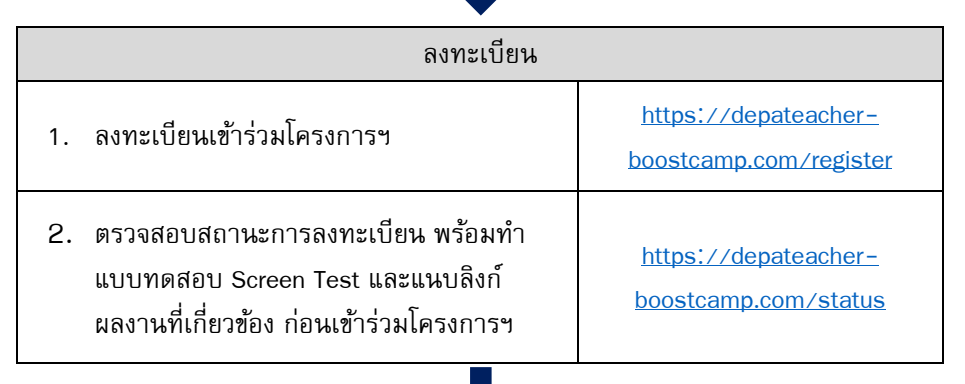

คณะกรรมการโครงการฯ ตรวจสอบข้อมูลการลงทะเบียนของผู้สมัคร

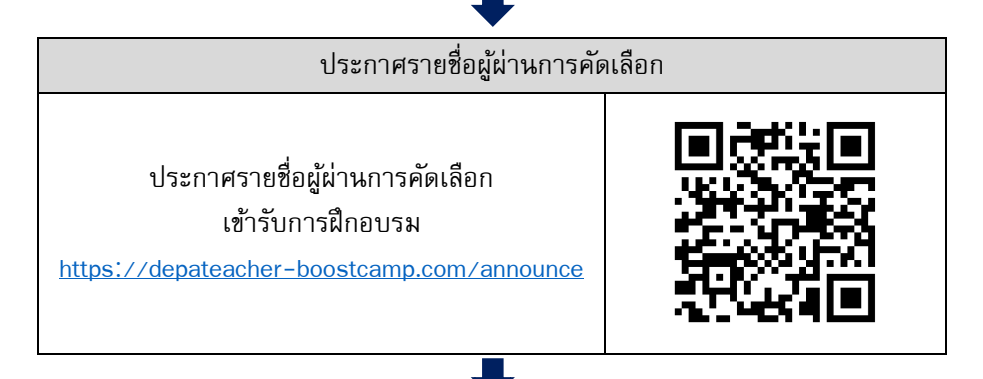

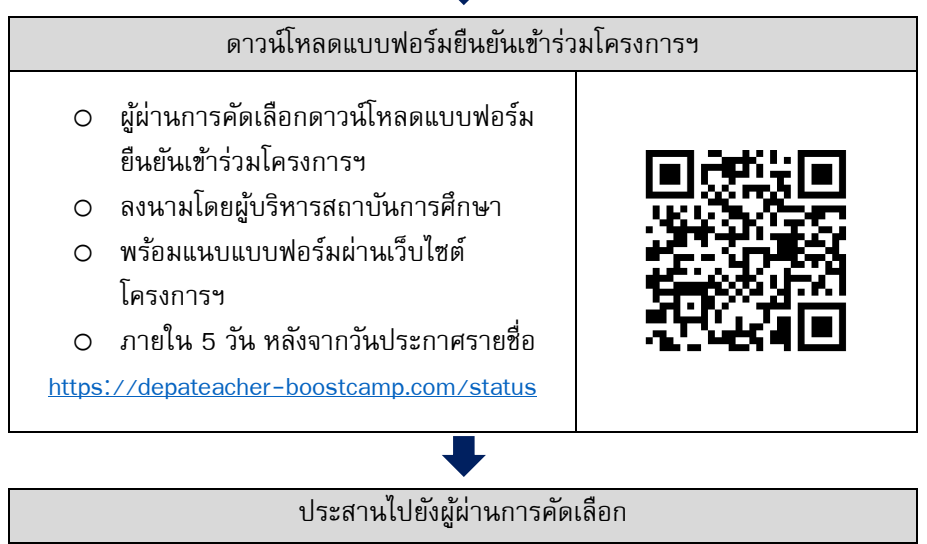

ฝ่ ายประสานงานโครงการฯ ส่งอีเมลและโทรประสานไปยังผู้ผ่านการคัดเลือก เพื่อชี้แจงรายละเอียดการฝึกอบรมในลำดับถัดไป

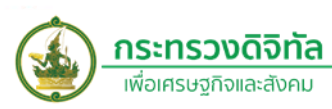

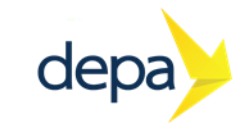